## LINEARE GLEICHUNGSSYSTEME

## FRANZ LEMMERMEYER

Lineare Gleichungssysteme sind Systeme von Gleichungen in mehreren Unbekannten, wobei die Unbekannten nicht als Produkte oder in höheren Potenzen auftreten. Es gibt verschiedene Möglichkeiten, solche linearen Gleichungssysteme (LGS) zu lösen. Wir besprechen hier eine Methode, die auf Kreuzprodukten basiert; die andere (Gauß-Verfahren9 holen wir später nach.

## 1. LGS mit zwei Variablen

Zur Einstimmung betrachten wir zuerst LGSe mit zwei Variablen, etwa

$$
\begin{array}{rcl}\n2x & + & 3y & = & 1 \\
3x & + & 4y & = & 1\n\end{array}
$$

Die Standardmethode ist es, eine Unbekannte rauszuschmeißen. Will man etwa y loswerden, multipliziert man die erste Gleichung mit −4 und die zweite mit 3 und addiert:

$$
\begin{array}{rcl}\n-8x & - & 12y & = & -4 \\
\hline\n9x & + & 12y & = & 3 \\
\hline\nx & & = & -1\n\end{array}
$$

Einsetzen liefert dann  $y = 1$ , und die Probe bestätigt, dass alles passt.

Man kann diese Methode etwas komplizierter aufschreiben; die Rechnungen sind, wovon man sich leicht überzeugt, aber dieselben. Den Vorteil sehen wir, wenn es um LGSe mit drei Variablen geht.

Zuerst schreiben wir das LGS in Vektorform:

$$
x \cdot \left(\begin{matrix}2\\3\end{matrix}\right) + y \cdot \left(\begin{matrix}3\\4\end{matrix}\right) = \left(\begin{matrix}1\\1\end{matrix}\right).
$$

Um y loszuwerden, bilden wir das Skalarprodukt mit einem Vektor, der auf  $\binom{3}{4}$ senkrecht steht, also etwa mit  $\binom{-4}{3}$  (Koordinaten vertauschen und eine mit -1 multiplizieren). Dann folgt

$$
x \cdot \left(\frac{2}{3}\right) + y \cdot \left(\frac{3}{4}\right) = \left(\frac{1}{1}\right) \qquad \qquad \left| \quad \cdot \left(\frac{-4}{3}\right) \right|
$$
  

$$
x \cdot \left(\frac{2}{3}\right) \cdot \left(\frac{-4}{3}\right) + y \cdot \left(\frac{3}{4}\right) \cdot \left(\frac{-4}{3}\right) = \left(\frac{1}{1}\right) \cdot \left(\frac{-4}{3}\right)
$$
  

$$
x \cdot \left(-8+9\right) + y\left(-12+12\right) = -4+3
$$
  

$$
x = -1
$$

Einsetzen in eine der beiden Gleichungen ergibt dann  $y = 1$ .

Aufgabe Löse das LGS durch skalare Multiplikation mit  $\binom{-3}{2}$ .

(1) Löse folgende linearen Gleichungssysteme.

(a) 
$$
3x + y = 5
$$

$$
2x + 3y = 8
$$
  
(b) 
$$
2x - 5y = -1
$$

$$
3x - 4y = 2
$$

## 2. LGS mit zwei Variablen

Wir wollen nun dieselbe Technik anwenden, um ein System von drei linearen Gleichungen in drei Unbekannten zu lösen.

Wir besprechen dazu das folgende Beispiel:

$$
\begin{array}{ccccccccc}\n2x_1 & - & x_2 & + & 4x_3 & = & 5\\
5x_1 & + & 2x_2 & - & 10x_3 & = & 7\\
12x_1 & - & 9x_2 & - & 8x_3 & = & 11\n\end{array}
$$

Wie vorhin schreiben wir dieses LGS in Vektorform:

$$
x_1\begin{pmatrix}2\\5\\12\end{pmatrix} + x_2\begin{pmatrix}-1\\2\\-9\end{pmatrix} + x_3\begin{pmatrix}4\\-10\\-8\end{pmatrix} = \begin{pmatrix}5\\7\\11\end{pmatrix}.
$$

Um  $x_1$  zu berechnen, müssen wir  $x_2$  und  $x_3$  loswerden. Das gelingt, wenn wir die Vektorgleichung mit einem Vektor multiplizieren, der auf  $\begin{pmatrix} -1 \\ 2 \\ -9 \end{pmatrix}$  $\Big)$  und  $\Big(\begin{smallmatrix} 4\\-10\\-8 \end{smallmatrix}\Big)$  senkrecht steht. Einen solchen Vektor holen wir uns mit dem Kreuzprodukt; dabei teilen wir den ersten Vektor durch −1 und den zweiten Vektor durch −2, um kleinere Zahlen und weniger Vorzeichen zu bekommen: statt $\left( \begin{smallmatrix} -1 \\ 2 \\ -9 \end{smallmatrix} \right)$  $\bigg) \times \begin{pmatrix} 4 \\ -10 \\ -8 \end{pmatrix}$ berechnen wir daher

$$
\begin{pmatrix} 1 \ -2 \ 9 \end{pmatrix} \times \begin{pmatrix} -2 \ 5 \ 4 \end{pmatrix} = \begin{pmatrix} -53 \ -22 \ 1 \end{pmatrix}.
$$

Jetzt multiplizieren wir die Vektorgleichung mit diesem Vektor, bzw. mit  $\begin{pmatrix} 53 \\ 22 \\ -1 \end{pmatrix}$  $(ie)$ weniger Vorzeichen, desto weniger Vorzeichenfehler) und finden

$$
x_1\begin{pmatrix} 2 \\ 5 \\ 12 \end{pmatrix} \cdot \begin{pmatrix} 53 \\ 22 \\ -1 \end{pmatrix} + x_2 \begin{pmatrix} -1 \\ 2 \\ -9 \end{pmatrix} \cdot \begin{pmatrix} 53 \\ 22 \\ -1 \end{pmatrix} + x_3 \begin{pmatrix} 4 \\ -10 \\ -8 \end{pmatrix} \cdot \begin{pmatrix} 53 \\ 22 \\ -1 \end{pmatrix} = \begin{pmatrix} 5 \\ 7 \\ 11 \end{pmatrix} \cdot \begin{pmatrix} 53 \\ 22 \\ -1 \end{pmatrix},
$$

also

$$
204x_1 + 0x_2 + 0x_3 = 408
$$

und damit  $x_1 = 2$ . Wenn sich nach einer solchen Rechnung 204 herauskürzt, dann weiß man, dass man sich nicht vertan hat. Wenn die Koeffizienten von  $x_2$  und  $x_3$ nicht beide 0 sind, hat man sich wahrscheinlich beim Kreuzprodukt verrechnet. Wenn trotz Rechenfehler Murks rauskommt, sollte man nachsehen, ob man die Aufgabe richtig abgeschrieben hat.

Zur Übung zeigen wir jetzt, wie man vorgehen würde, wenn man zuerst  $x_2$  berechnet. Hier hat man das Kreuzprodukt der beiden Vektoren  $\begin{pmatrix} 2 \\ 5 \\ 12 \end{pmatrix}$  und  $\begin{pmatrix} 4 \\ -10 \\ -8 \end{pmatrix}$  $\big)$ . zu berechnen. Wir finden  $\begin{pmatrix} 2 \\ 5 \\ 12 \end{pmatrix} \times \begin{pmatrix} 4 \\ -10 \\ -8 \end{pmatrix}$  $=$  $\begin{pmatrix} 80 \\ 64 \\ -40 \end{pmatrix} = 8 \cdot \begin{pmatrix} 10 \\ 8 \\ -5 \end{pmatrix}$  . Also multiplizieren wir die Vektorgleichung mit  $\begin{pmatrix} 10 \\ 8 \\ -5 \end{pmatrix}$ ; diesmal finden wir

$$
x_1\begin{pmatrix} 2 \\ 5 \\ 12 \end{pmatrix} \cdot \begin{pmatrix} 10 \\ 8 \\ -5 \end{pmatrix} + x_2 \begin{pmatrix} -1 \\ 2 \\ -9 \end{pmatrix} \cdot \begin{pmatrix} 10 \\ 8 \\ -5 \end{pmatrix} + x_3 \begin{pmatrix} 4 \\ -10 \\ -8 \end{pmatrix} \cdot \begin{pmatrix} 10 \\ 8 \\ -5 \end{pmatrix} = \begin{pmatrix} 5 \\ 7 \\ 11 \end{pmatrix} \cdot \begin{pmatrix} 10 \\ 8 \\ -5 \end{pmatrix},
$$

also

 $x_1(20 + 40 - 60) + x_2(-10 + 16 + 45) + x_3(40 - 80 + 40) = 50 + 56 - 55,$ 

(weil  $x_1$  und  $x_3$  wegfalle, haben wir uns beim Kreuzprodukt nicht verrechnet) d.h.  $51x_2 = 51$  und damit  $x_2 = 1$ .

Als Ubung berechne man  $x_3$ , indem man das Kreuzprodukt der ersten beiden Vektoren bestimmt.

In der Praxis wird man, sobald man  $x_1$  ausgerechnet hat, dieses in das LGS einsetzen und dann zwei Gleichungen mit zwei Unbekannten  $x_2$  und  $x_3$  lösen. Einsetzen von  $x_1 = 2$  liefert

$$
\begin{array}{ccccccccc}\n4 & - & x_2 & + & 4x_3 & = & 5\\
10 & + & 2x_2 & - & 10x_3 & = & 7\\
24 & - & 9x_2 & - & 8x_3 & = & 11\n\end{array}
$$

Wir rechnen jetzt aus den beiden ersten Gleichungen  $x_2$  und  $x_3$  aus und machen mit der letzten Gleichung die Probe. Multipliziert man die erste Gleichung mit 2 und addiert sie zur zweiten, erhält man

$$
8 - 2x_2 + 8x_3 = 10
$$
  

$$
10 + 2x_2 - 10x_3 = 7
$$
  

$$
18 - 2x_3 = 17
$$

Also ist  $-2x_3 = -1$  und daher  $x_3 = \frac{1}{2}$  $\frac{1}{2}$ . Einsetzen in die erste Gleichung ergibt  $8 - 2x_2 + 4 = 10$ , also  $x_2 = 1$  wie zuvor. Kontrolle der letzten Gleichung ergibt  $12 \cdot 2 - 9 \cdot 1 - 8 \cdot \frac{1}{2} = 24 - 9 - 4 = 11$ : Passt!

Der Rest ist, wie man so schön sagt,

ÜBUNG.

(1) Löse das folgende Gleichungssystem. A:  $\left(-1|2|0\right)$ 

 $4x_1 + 3x_2 - x_3 = 2$  $-3x_1$  –  $4x_2$  +  $5x_3$  =  $-5$  $-2x_1 + 2x_2 + x_3 = 6$ 

 $(2)$  Löse das folgende Gleichungssystem. A:  $(2|1|3)$ 

 $2x_1 + 10x_2 - 5x_3 = -1$  $10x_1$  –  $30x_2$  +  $3x_3$  = -1  $-4x_1 + 15x_2 - 2x_3 = 1$ 

(3) Löse das folgende Gleichungssystem. A:  $\left(2|3|-1\right)$ 

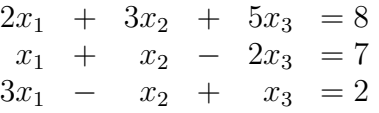

(4) Löse das folgende Gleichungssystem. A:  $(3|-2|1)$ 

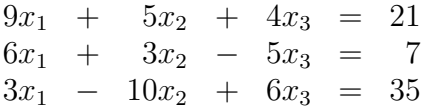